## **TOOLBOX COMMANDS**

The DeluxePaint/PyDpainter philosophy is that shortcuts are direct: hit the key. Even while drawing ! Letters and symbols in brackets indicate the keyboard shortcut. Shift pressed is often a variant of the same tool.

Some functions exists only as shortcuts, with no menu or toolbox equivalent.

*RC stands for Right Click with the mouse on the tool button. Usually allow access for parameter. LC stands for Left Click with the mouse on the tool button.*

This should not be confused with the right button while drawing, which uses the selected tool with the current background color (black by default).

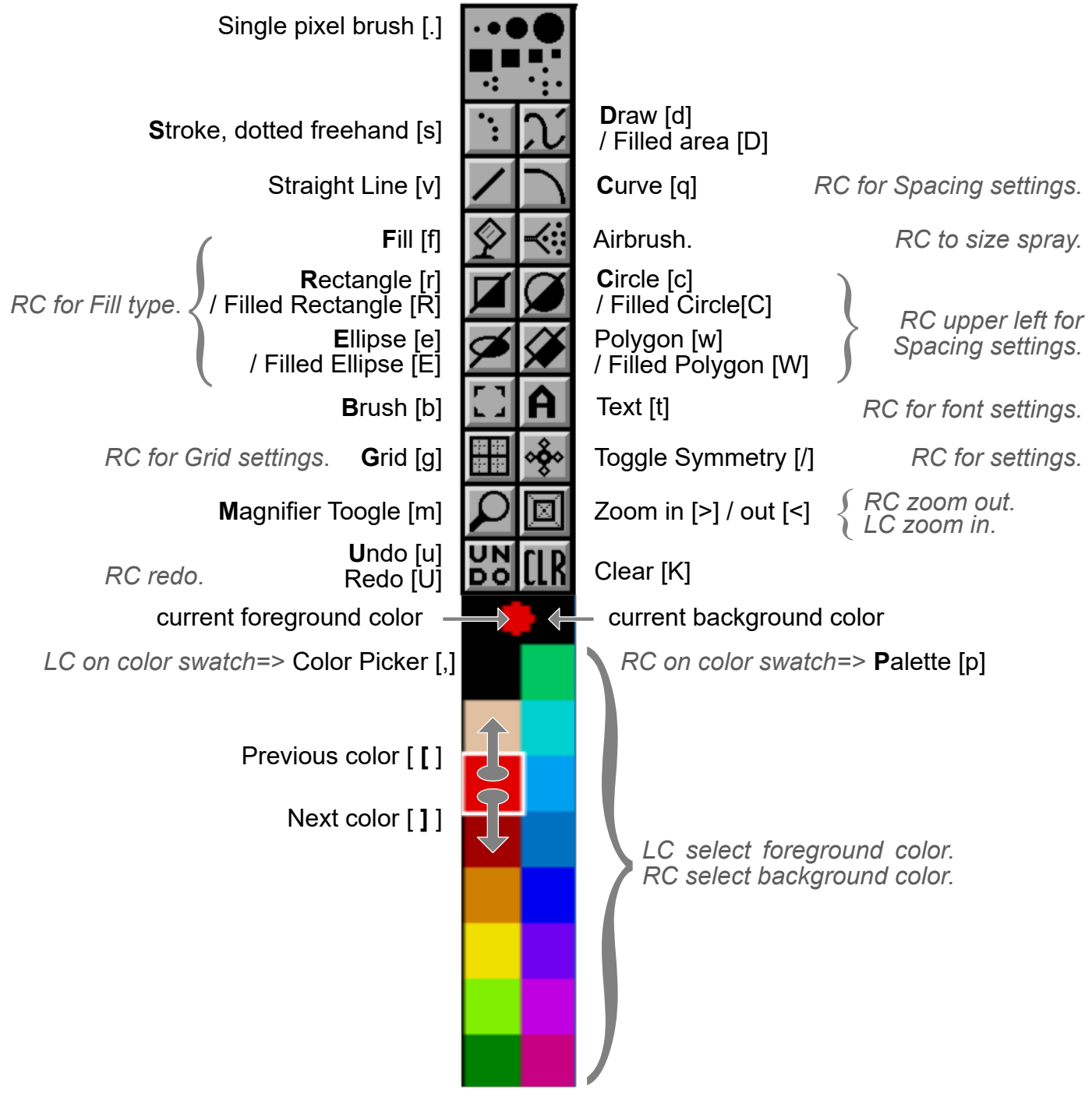